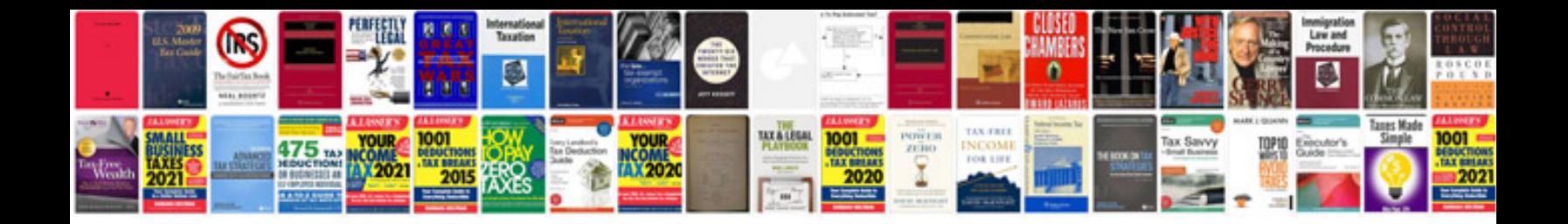

P0761 ford focus

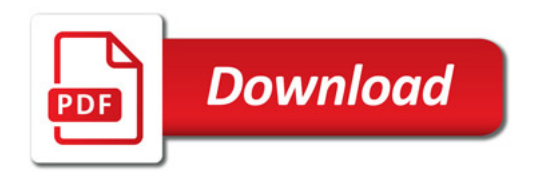

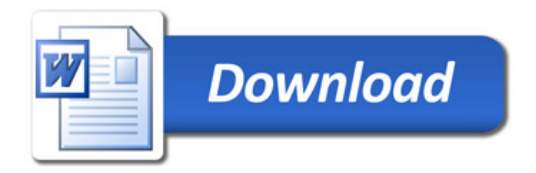